Basically, Captive Portal can be enabled on separate interfaces, including L3 interfaces. We recommend you to enable Captive Portal on L3 interfaces with different VLAN. Of couse, you can still implement VLAN base Captive Portal on L2 interfaces. But there will be only one VLAN which is management VLAN with Captive Portal enabled.

How to implement VLAN base Captive Portal on L3 interface:

- 1. Configure suitable VLAN ID and PVID on ports.
- 2. Create L3 interface for specific VLAN.
- 3. Configure suitable IP address for L3 interfaces.
- 4. Enable VLAN routing.
- 5. Enable DHCP if needed. (This is optional settings.)

For example

Tolopogy is as follows:

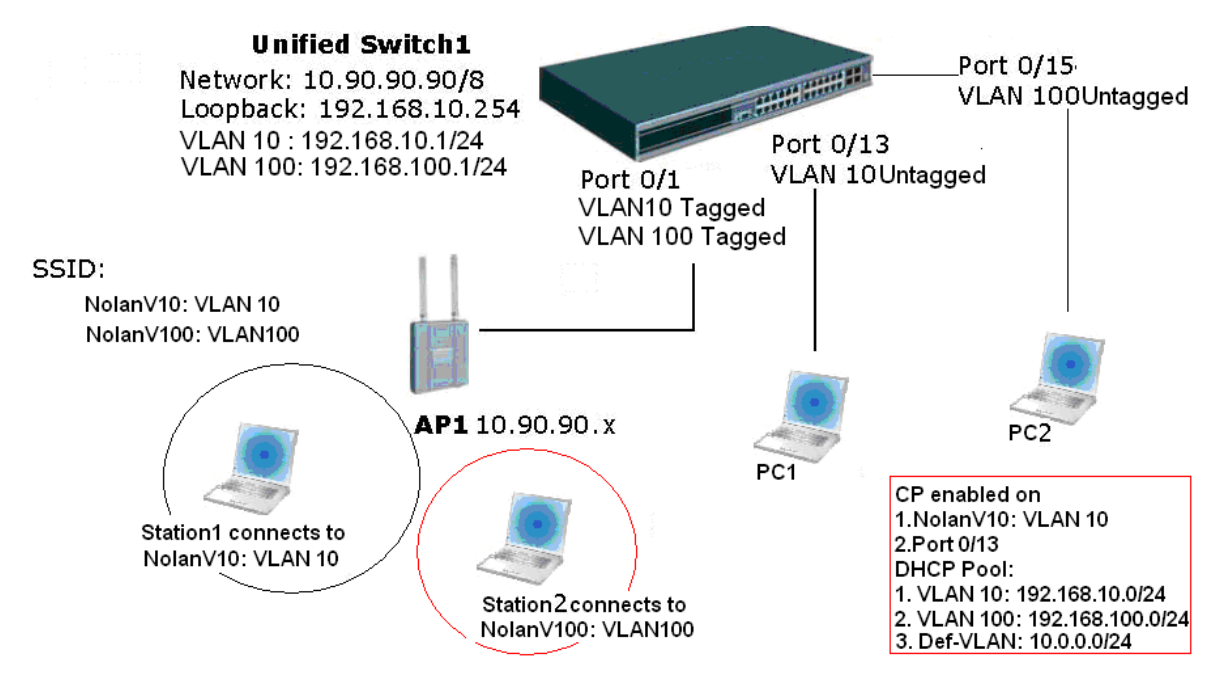

In above topology, Station1 and PC1 need to logon to CP, but Station2 and PC2 don't need it.

For more detail about settings, pleare refer to attached backup configration file (If's dumped from DWS-3024).